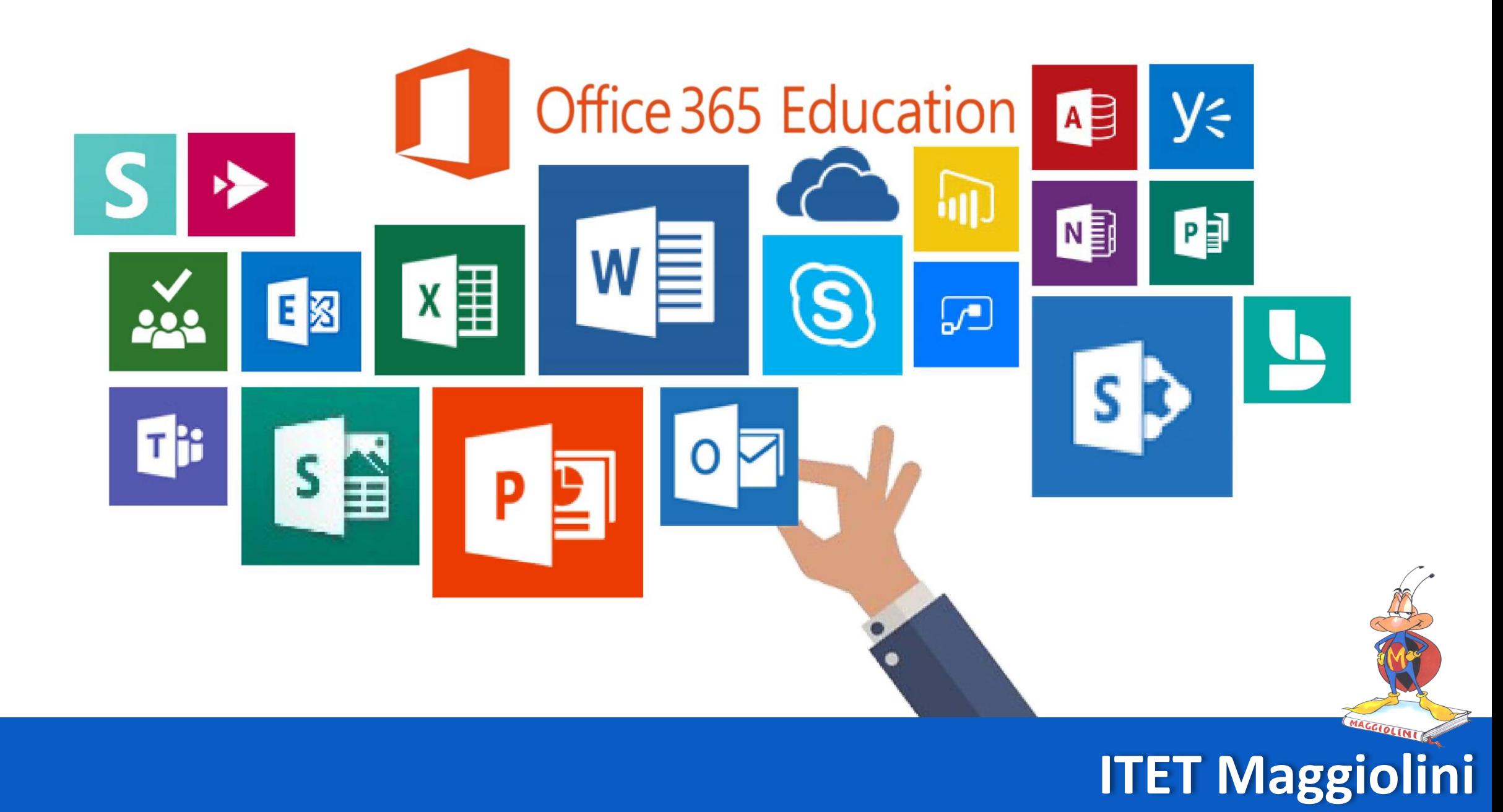

## **KELLIV OFFICE 365 EDU PRIMO ACCESSO STUDENTE**

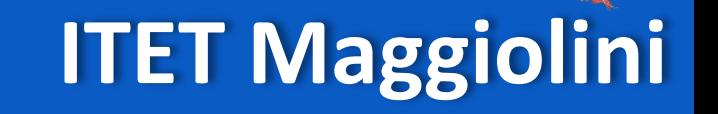

## **ANDARE AL SEGUENTE INDIRIZZO WEB** https://www.office.com/

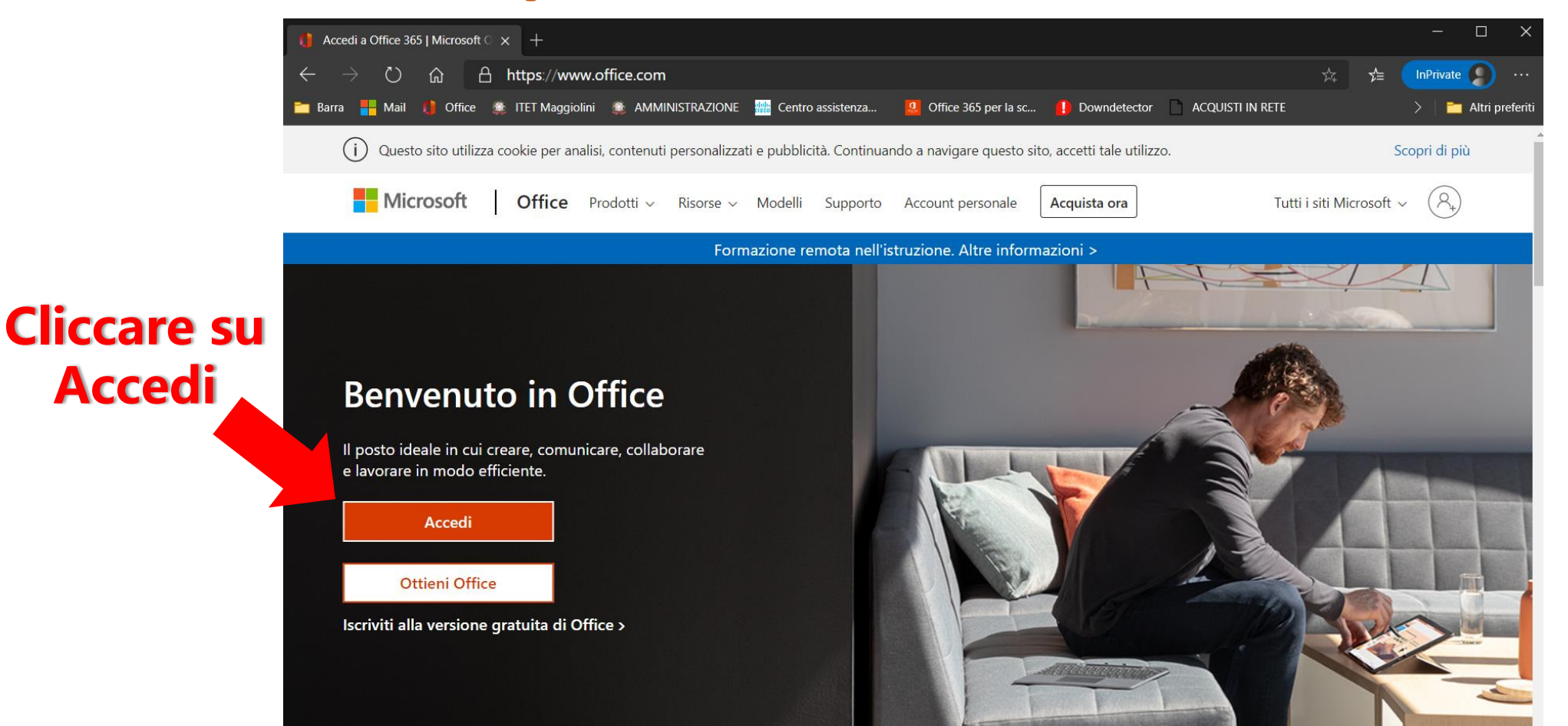

### **OFFICE 365 EDU - Accesso Studente**

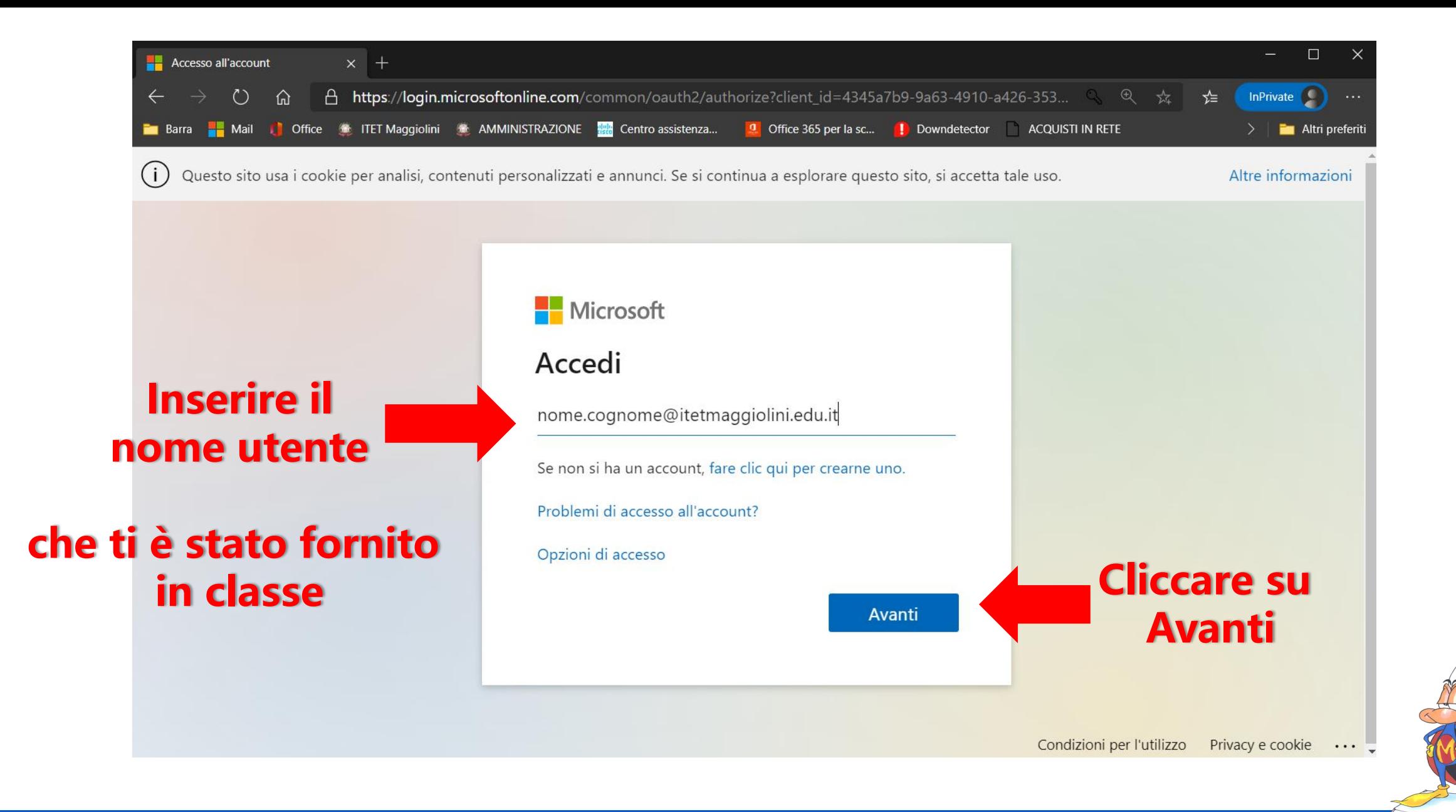

### **OFFICE 365 EDU - Accesso Studente**

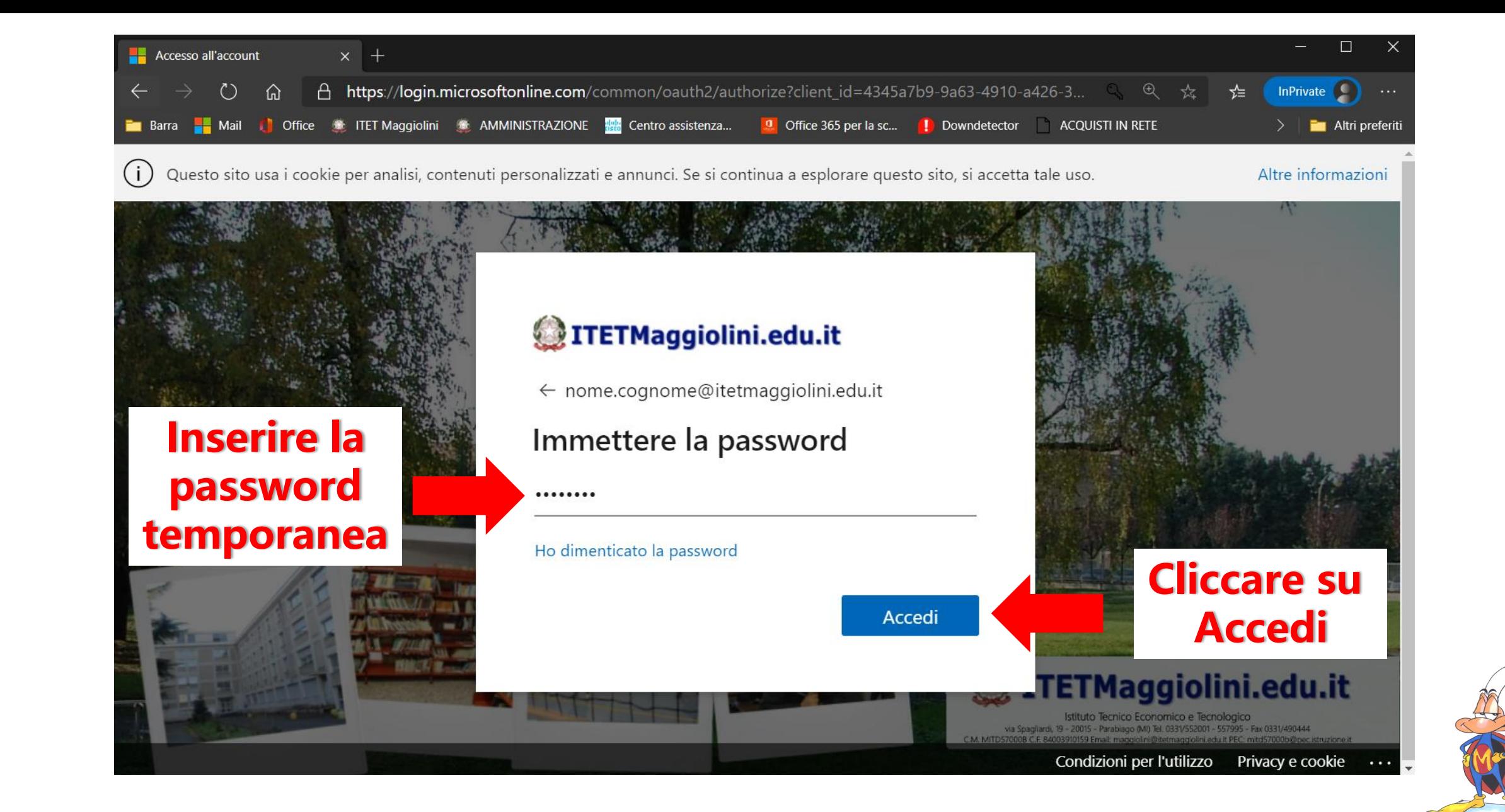

### **OFFICE 365 EDU – Accesso Studente ITET Maggiolini**

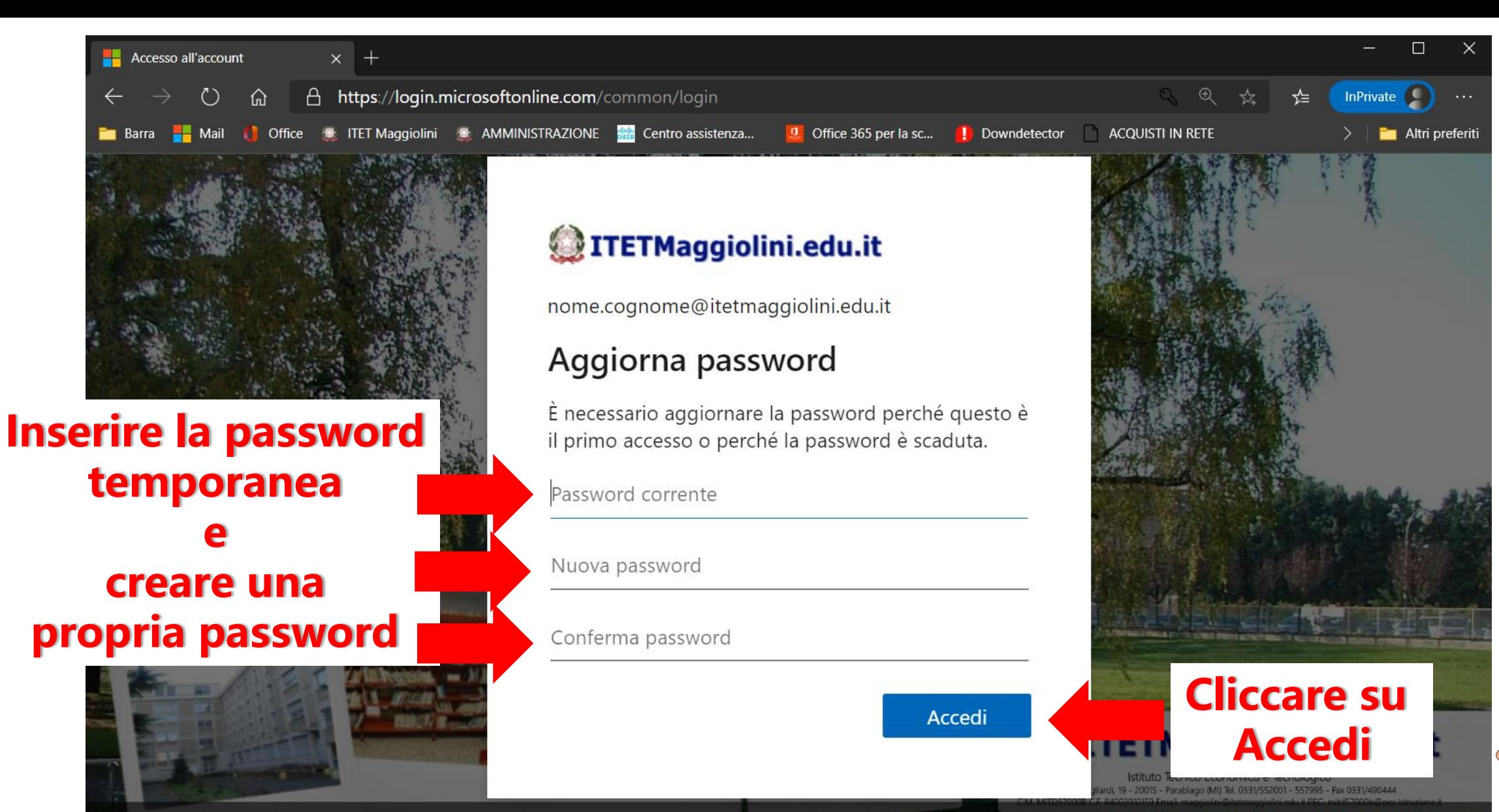

Condizioni per l'utilizzo Privacy e cookie

### **OFFICE 365 EDU – Accesso Studente ITET Maggiolini**

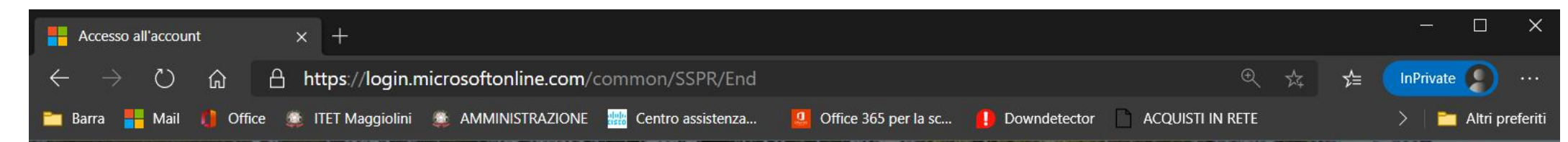

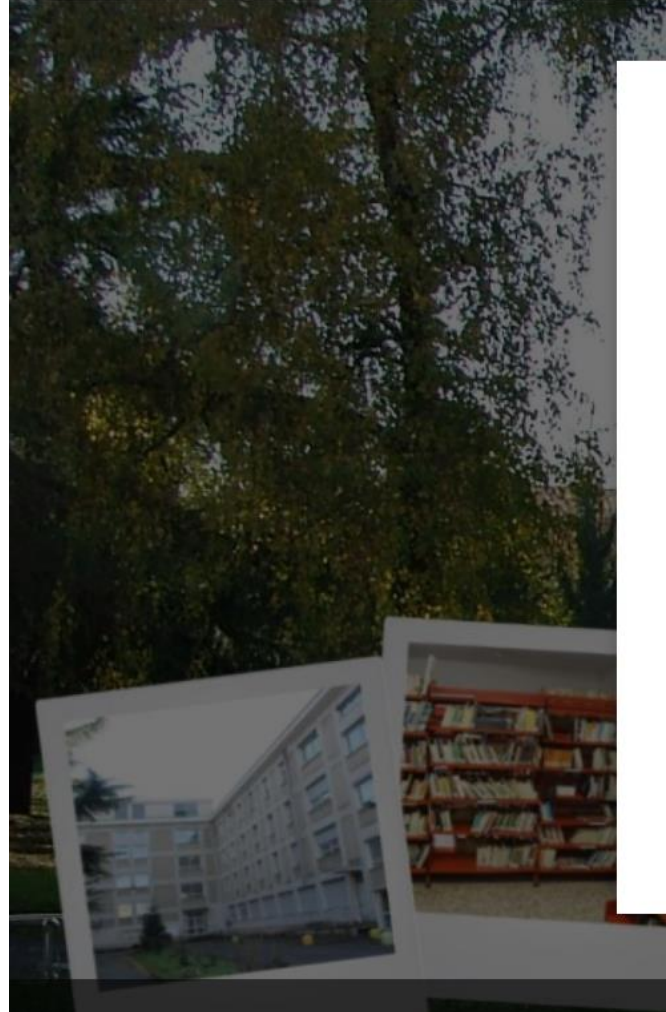

### ITETMaggiolini.edu.it

nome.cognome@itetmaggiolini.edu.it

### Sono necessarie altre informazioni

L'organizzazione necessita di altre informazioni per mantenere protetto l'account

Usa un account diverso

Altre informazioni

Avanti

#### **OFFICE 365 EDU - Accesso Studente ITET Maggiolini**

**Cliccare su** 

**Avanti** 

ecnico Economico e Tecnologico

Condizioni per l'utilizzo Privacy e cookie

la Spagliardi, 19 - 20015 - Parabiago (MI) 34, 0331/552001 -

n eau n

95 - Fax 0331/490444

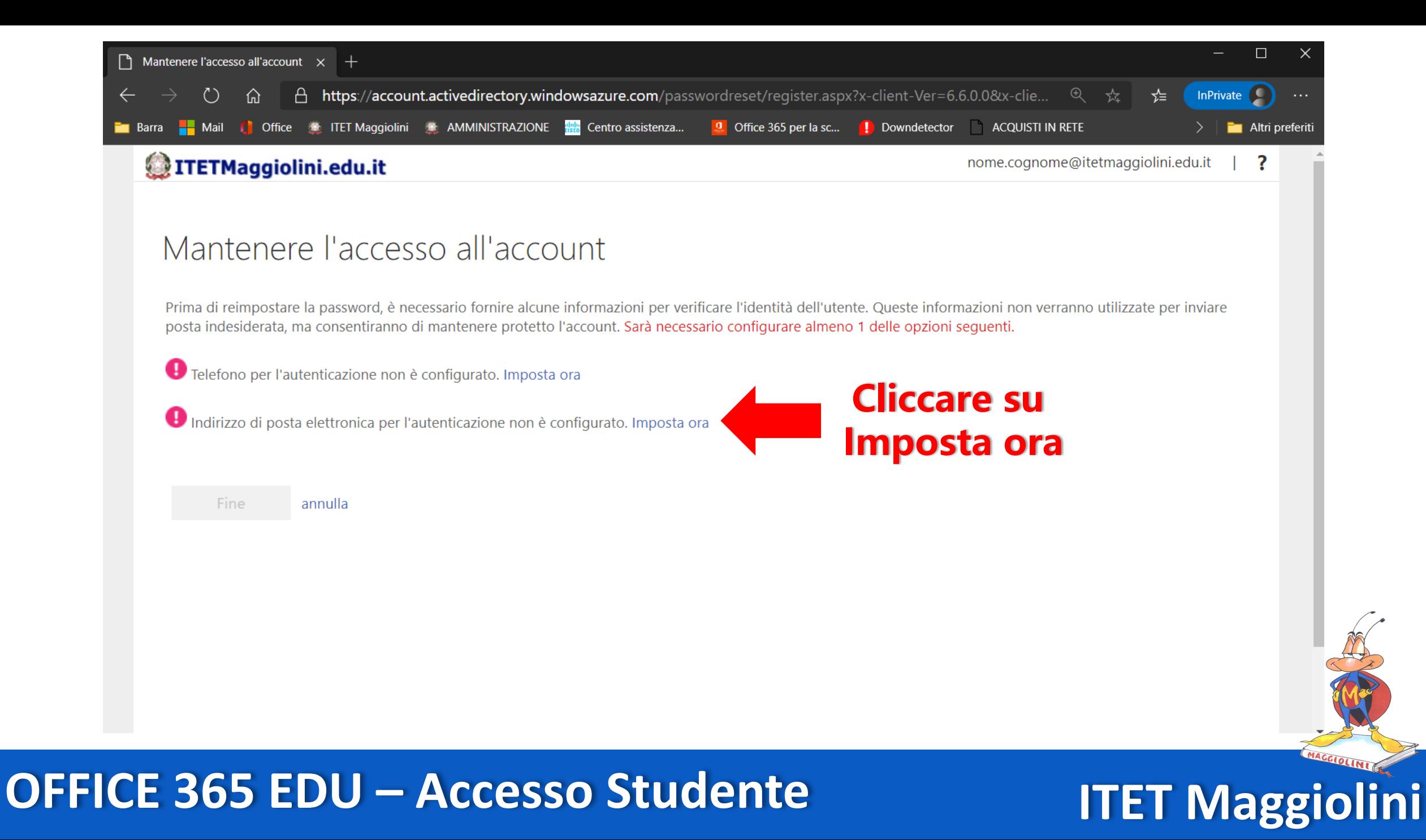

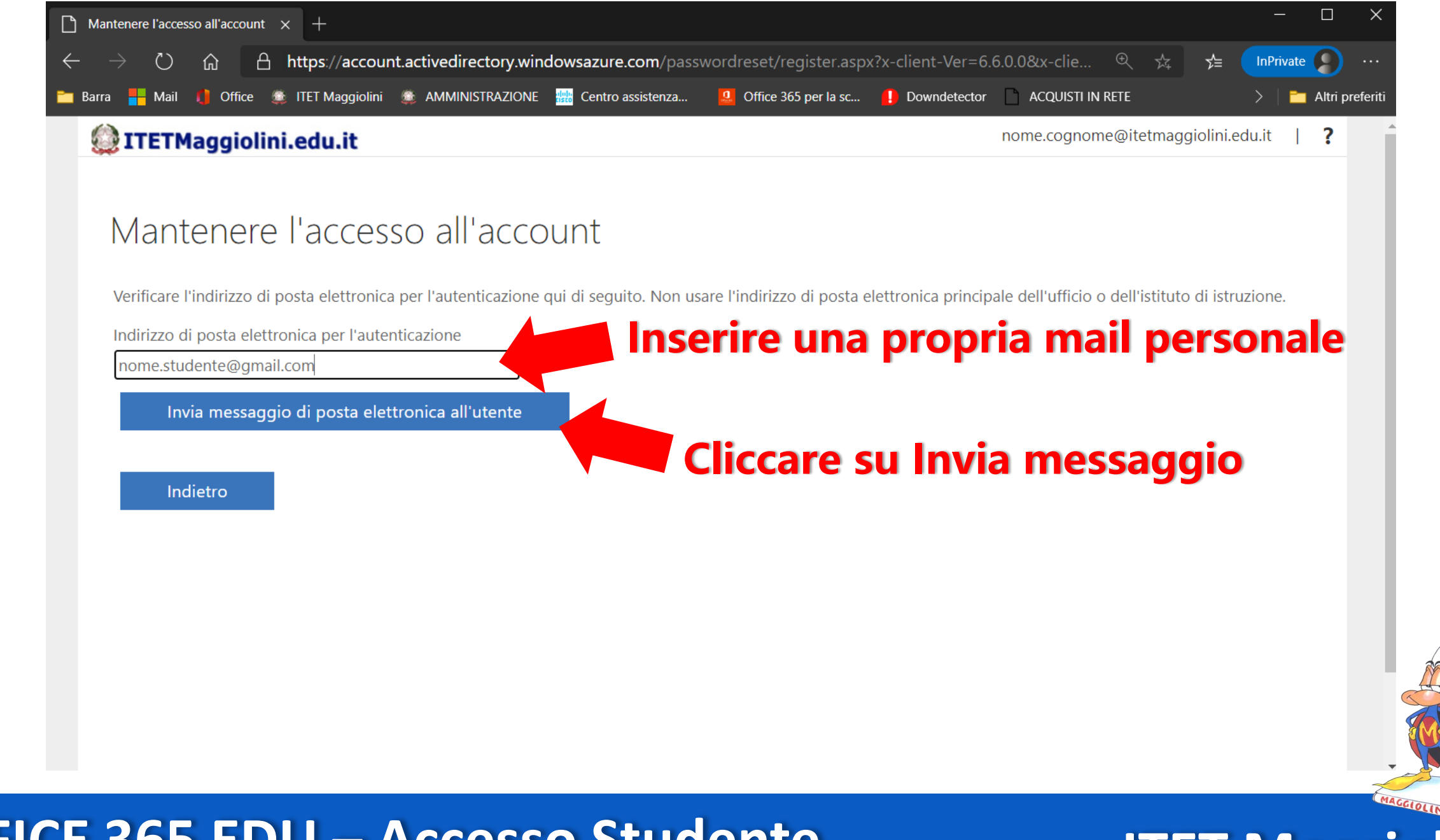

### **OFFICE 365 EDU – Accesso Studente ITET Maggiolini**

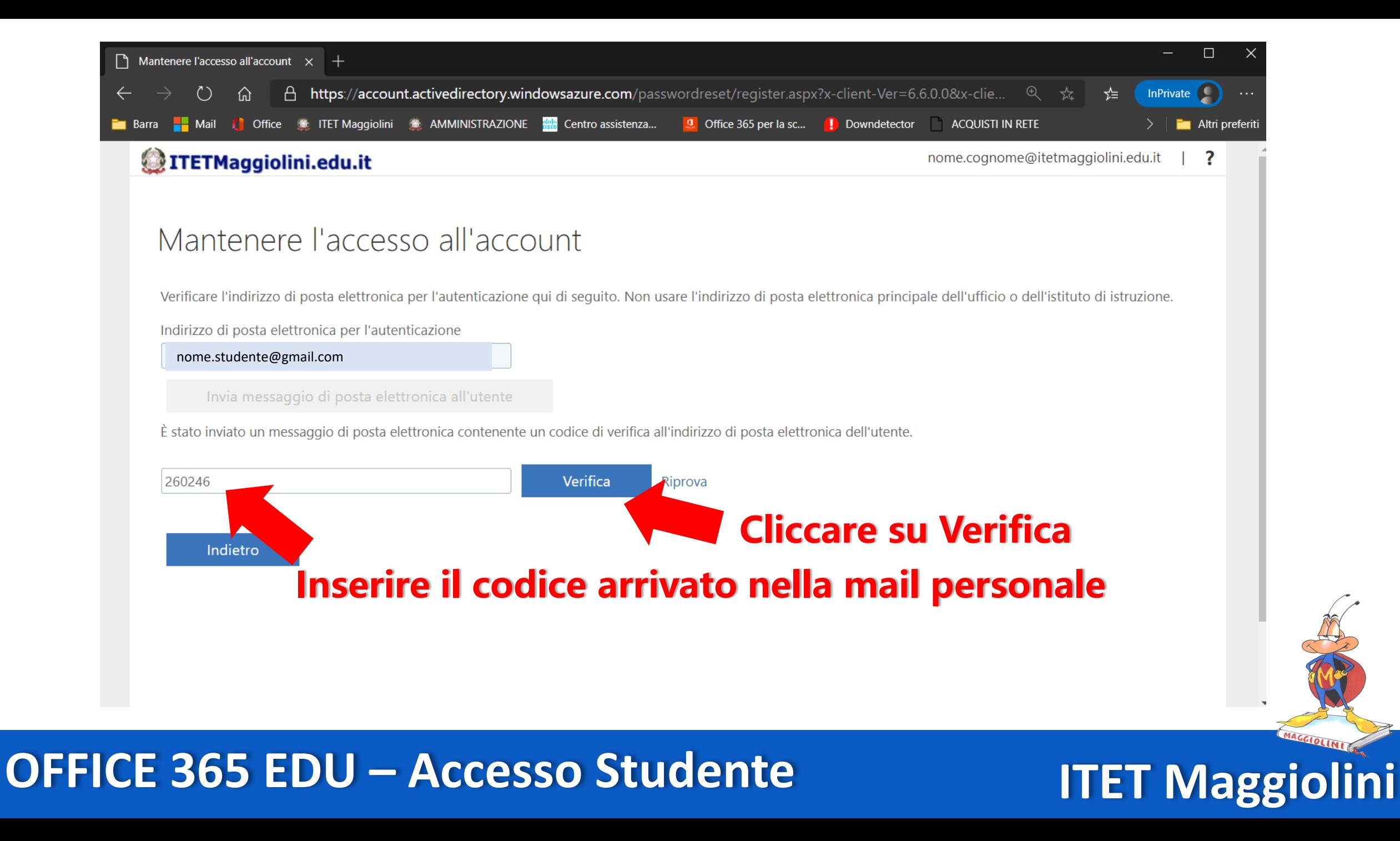

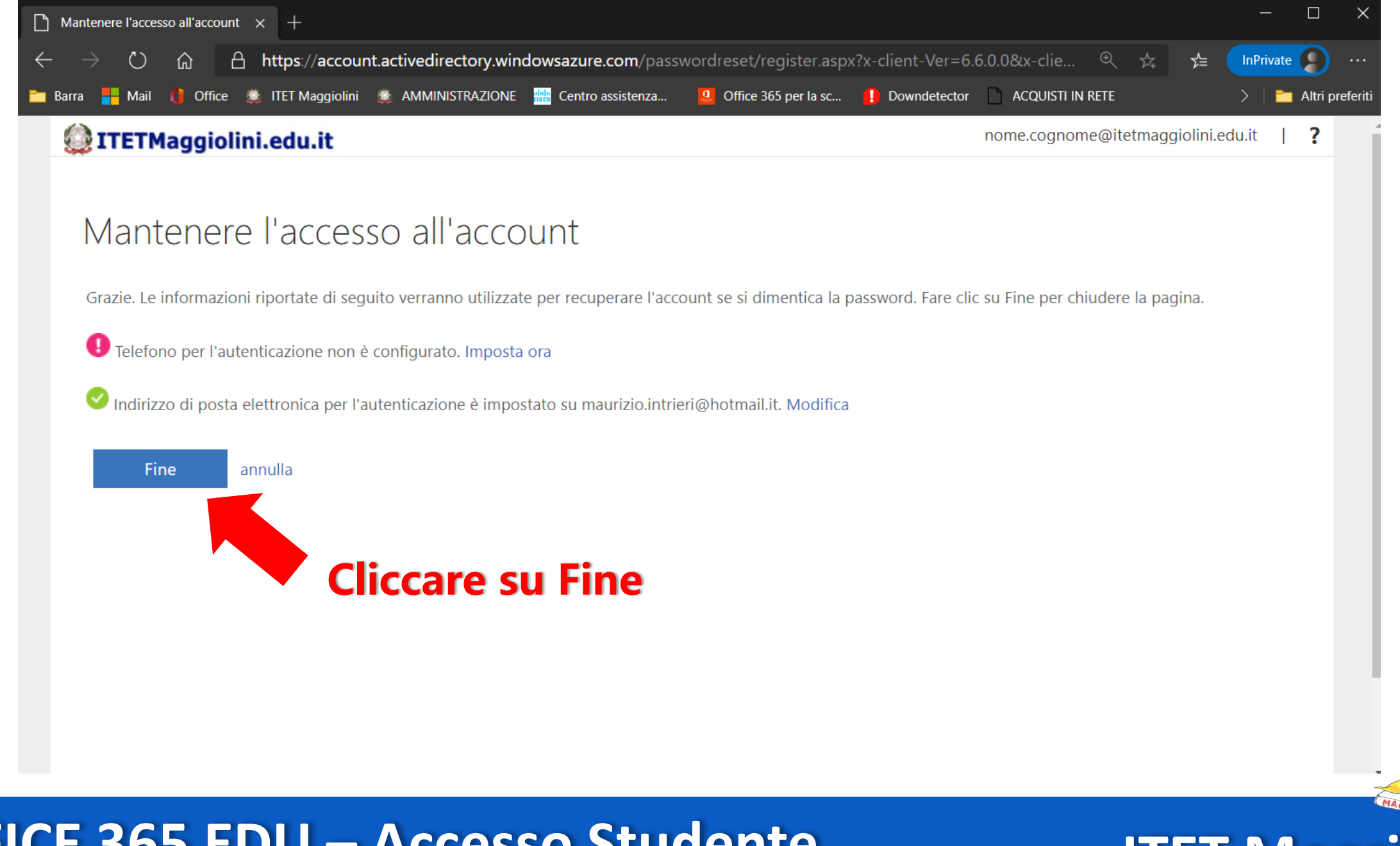

### **OFFICE 365 EDU - Accesso Studente**

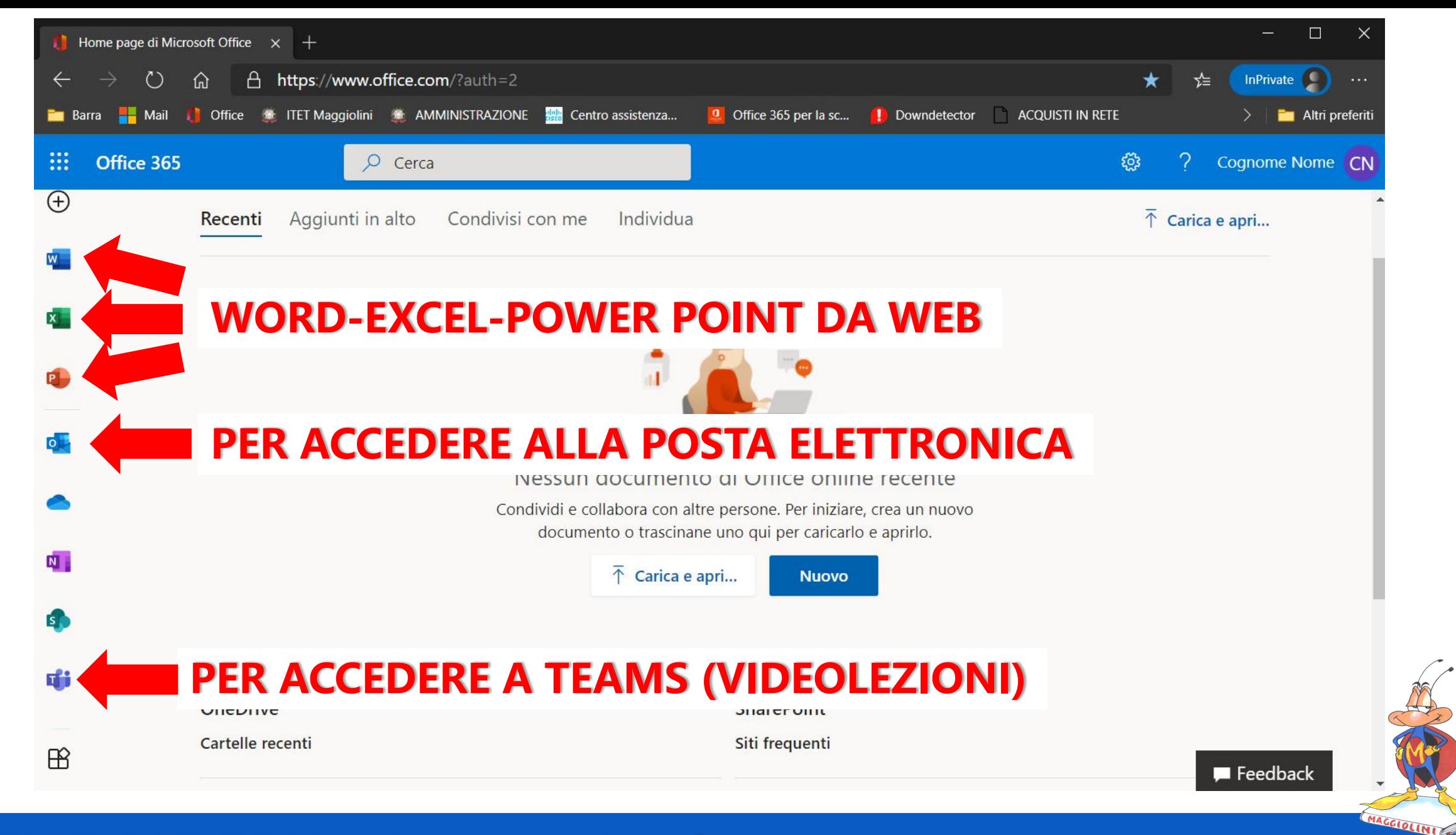

### **OFFICE 365 EDU - Accesso Studente**

**PREREQUISITI** 

Assicurarsi di avere tutto ciò che ti serve per collegarti (PC, tablet, smartphone) e Giga a sufficienza.

Organizza bene il tuo materiale di lavoro: libri e quaderni ma anche file e cartelle sul dispositivo.

#### **LEZIONE**

Le regole di buona educazione che osservi a scuola valgono anche on-line. Sii presentabile, puntuale, attento, discreto e collaborativo. Silenzia il microfono, usa la chat per comunicare.

#### **NETIQUETTE**

Ricorda che non puoi registrare la videolezione senza il consenso di tutti i partecipanti (incluso il Docente).

E' vietato invitare alla videolezione partecipanti esterni alla classe.

Non usare la chat per finalità diverse da quelle didattiche.

Prendi la parola e riattiva il microfono solo se autorizzato dal Docente.

#### **OPPORTUNITA**

Considera la didattica a distanza una opportunità per imparare a lavorare in gruppo anche da remoto...una delle competenze sicuramente richieste nel mondo del futuro. Organizza bene il tuo materiale di lavoro: libri e quaderni ma anche file e cartelle sul dispositivo.

### **OFFICE 365 EDU - Accesso Studente**

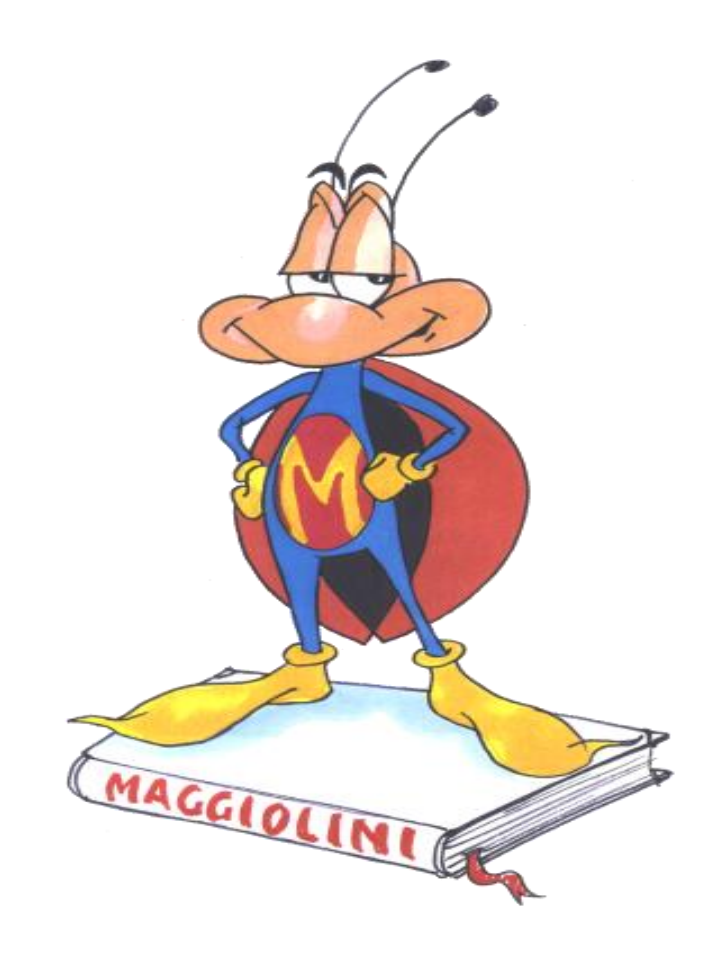